## **APLIKASI** *WEB MULTI TENANCY*

## **SKRIPSI**

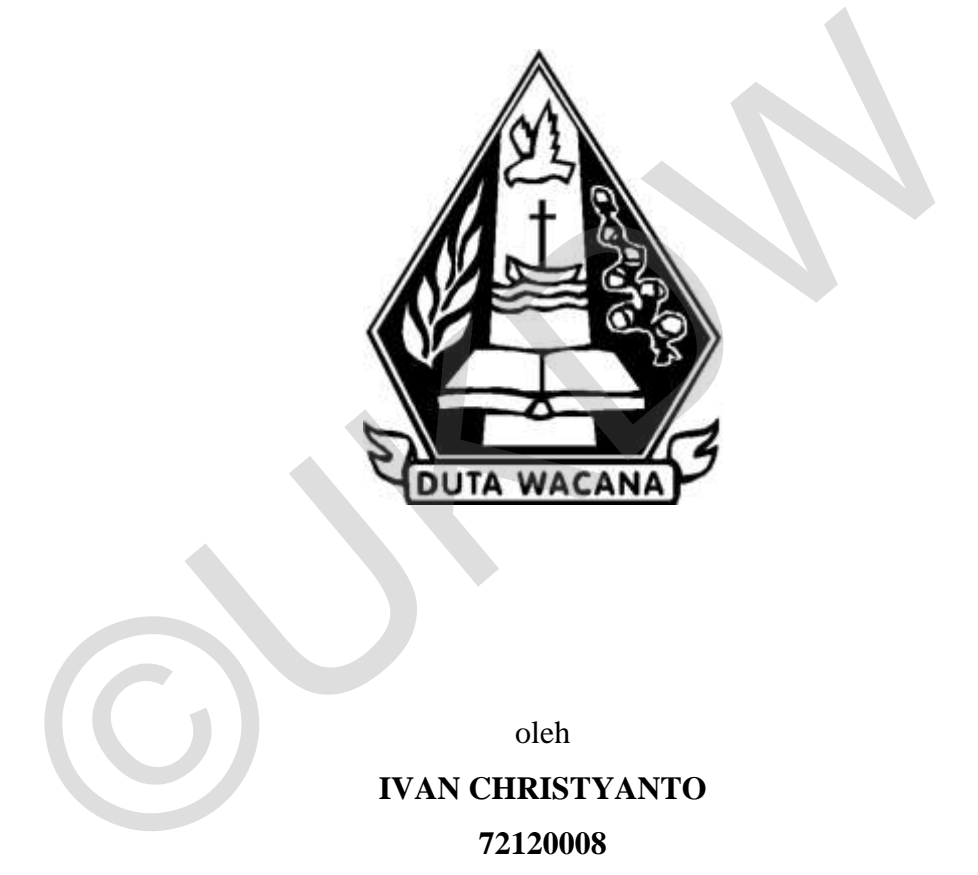

oleh **IVAN CHRISTYANTO 72120008**

**PROGRAM STUDI SISTEM INFORMASI FAKULTAS TEKNOLOGI INFORMASI UNIVERSITAS KRISTEN DUTA WACANA 2015** 

## **APLIKASI** *WEB MULTI TENANCY*

## **SKRIPSI**

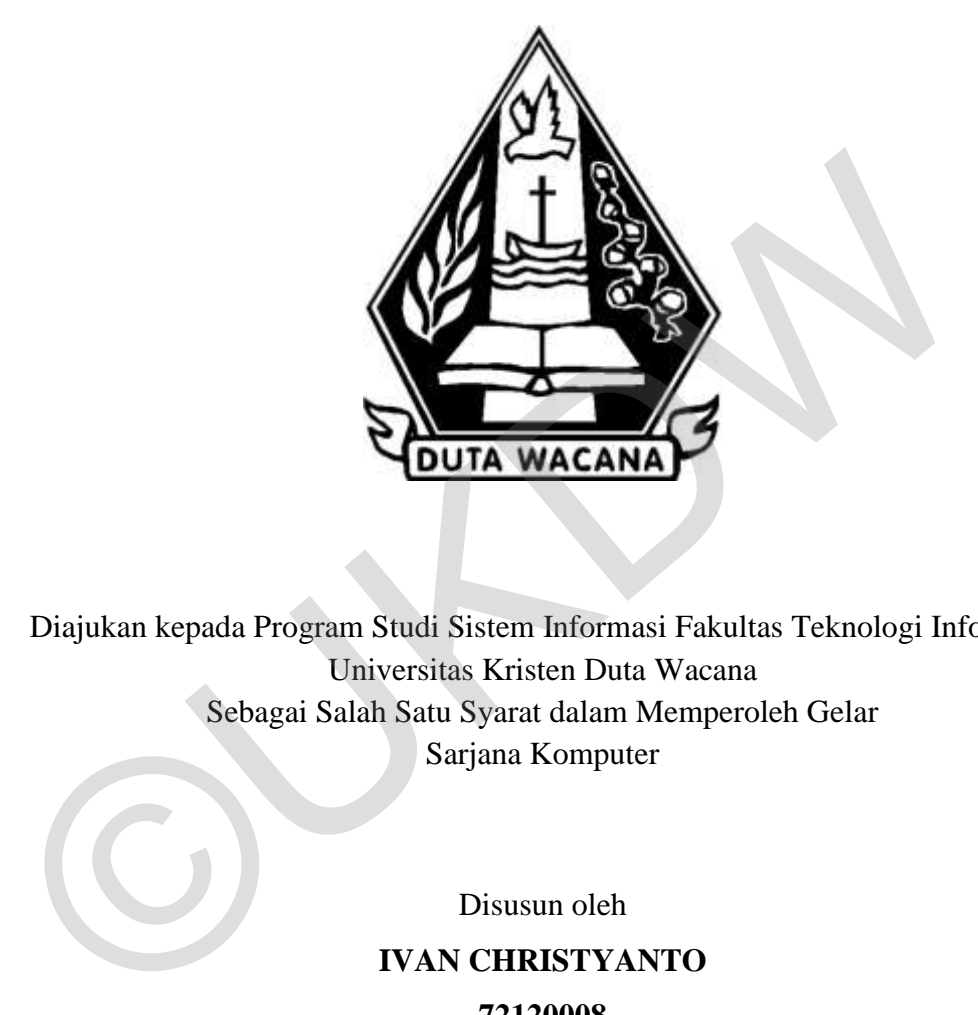

Diajukan kepada Program Studi Sistem Informasi Fakultas Teknologi Informasi Universitas Kristen Duta Wacana Sebagai Salah Satu Syarat dalam Memperoleh Gelar Sarjana Komputer

> Disusun oleh **IVAN CHRISTYANTO 72120008**

**PROGRAM STUDI SISTEM INFORMASI FAKULTAS TEKNOLOGI INFORMASI UNIVERSITAS KRISTEN DUTA WACANA 2015** 

## **HALAMAN PERSETUJUAN**

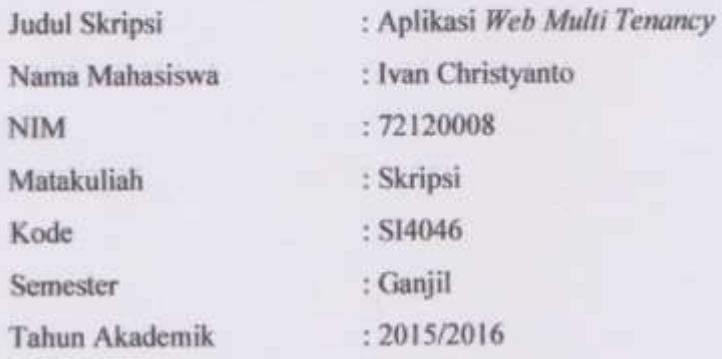

Telah diperiksa dan disetujui di Yogyakarta, Pada tanggal 16 Desember 2015

Dosen Pembimbing I

Erick Kurnjawan, S.Kom, M.Kom.

Dosen Pembimbing II

Umi Proboyekti, S.Kom., MLIS.

### **HALAMAN PENGESAHAN**

#### APLIKASI WEB MULTI TENANCY

### Oleh: IVAN CHRISTYANTO / 72120008

Dipertahankan di depan Dewan Penguji Skripsi Program Studi Sistem Informasi Fakultas Teknologi Informasi Universitas Kristen Duta Wacana - Yogyakarta Dan dinyatakan diterima untuk memenuhi salah satu syarat memperoleh gelar Sarjana Komputer pada tanggal

12 Januari 2016

Yogyakarta, 15 Januari 2016 Mengesahkan,

Dewan Penguji:

- 1. ERICK KURNIAWAN, S.Kom., M.Kom.
- 2. UMI PROBOYEKTI, S.Kom., MLIS.
- 3. KATON WIJANA, S.Kom., M.T.
- 4. HALIM BUDI SANTOSO, S.Kom., MBA., M.T.

Dekan Ketua-Rrogram Studi SUSANTO, S.Kom., M.T.) (Drs. JONG JER SIANG, M.Sc.)

### PERNYATAAN KEASLIAN SKRIPSI

Saya menyatakan dengan sesungguhnya bahwa skripsi dengan judul:

#### **Aplikasi Web Multi Tenancy**

yang saya kerjakan untuk melengkapi sebagian persyaratan menjadi Sarjana Komputer pada pendidikan Sarjana Program Studi Sistem Informasi Fakultas Teknologi Informasi Universitas Kristen Duta Wacana, bukan merupakan tiruan atau duplikasi dari skripsi kesarjanaan di lingkungan Universitas Kristen Duta Wacana maupun di Perguruan Tinggi atau instansi manapun, kecuali bagian yang sumber informasinya dicantumkan sebagaimana mestinya.

Jika dikemudian hari didapati bahwa hasil skripsi ini adalah hasil plagiasi atau tiruan dari skripsi lain, saya bersedia dikenai sanksi yakni pencabutan gelar kesarjanaan saya.

Yogyakarta, 15 Januari 2016 **MLTERAI FEMPEL** 70431ADF903642256 **IVAN CHRISTY ANTO** 

72120008

### **KATA PENGANTAR**

 Puji Syukur kepada Tuhan Yang Maha Esa atas segala penyertaan yang telah diberikan kepada penulis sehingga mampu menyelesaikan Tugas Akhir dengan baik. Tugas Akhir berjudul Aplikasi *Web Multi Tenancy* ini bertujuan sebagai pemenuhan dari salah satu syarat dalam memperoleh gelar Sarjana Strata Satu Program Studi Sistem Informasi Universitas Kristen Duta Wacana. Selain itu juga bertujuan sebagai sarana pembelajaran bagi penulis maupun pembaca.

 Pembuatan Tugas Akhir ini tidak akan terselesaikan oleh kerja penulis sendiri. Banyak pihak yang telah membantu dan mendukung penulis dapat melewati setiap proses hingga terselesaikan dengan baik. Oleh karena itu, pada kesempatan ini penulis ingin mengucapkan terimakasih kepada beberapa pihak : Juga bertujuan sebagai sarana pembenajaran bagi pentuh maupun pembaca.<br>
Pembuatan Tugas Akhir ini tidak akan terselesaikan oleh kerja<br>
sendiri. Banyak pihak yang telah membantu dan mendukung penulis<br>
melewati setiap proses

- 1. Bapak Erick Kurniawan, S.Kom, M.Kom. selaku Dosen Pembimbing I yang membimbing penulis dan memberikan pengetahuan baru serta masukan yang bermanfaat bagi penulis.
- 2. Ibu Umi Proboyekti, S.Kom., MLIS., selaku Dosen Pembimbing II yang selalu membimbing, memberi masukan dan memberi dukungan kepada penulis sehingga dapat menyelesaikan Tugas Akhir.
- 3. Ibu Yetli Oslan, S.Kom., M.T. yang membantu penulis dengan informasi detail mengenai basis data.
- 4. Bapak Halim Budi Santosa, S.Kom., MBA, M.T. yang membantu penulis dengan memberikan ide-ide mengenai basis data.
- 5. Mas Dave Fernandez yang telah membantu penulis dengan memberikan informasi-informasi seputar skripsi.
- 6. Keluarga penulis yang selalu memberikan dukungan dan motivasi untuk berusaha menyelesaikan penelitian ini.
- 7. Klinik gigi yang bersedia basis datanya digunakan untuk penelitian.
- 8. Dokter-dokter klinik gigi yang bersedia diwawancara dalam penelitian ini.
- 9. Jordana Alexandrea yang selalu membantu penulis dalam sistematika penulisan laporan penelitian ini.
- 10. Dimitrij Agal Paramanandana, Raden Agoeng Bhimasta, dan Damar Wicaksono yang membantu penulis dalam pembuatan program.
- 11. Dea Novita Cahyawati dan Livia Eletra Gunawan yang menemani penulis dalam menyelesaikan penelitian dan saling membantu.
- 12. Jedi Ramadea Parta, Albert Diantoro, Ryan Wibowo, Billy Pratama Putra, Simeon Handi Kurniadi, dan Priyanka Ayu Sonia Putri, dan teman-teman lain yang selalu membantu penulis.
- 13. Semua pihak lain yang telah membantu penulis secara langsung maupun tidak langsung

 Penulis menyadari bahwa Tugas Akhir ini tidaklah sempurna, masih banyak kekurangan yang terjadi akibat keterbatasan penulis. Oleh karena itu, penulis terbuka terhadap setiap kritik dan saran yang membangun. Dengan demikian, penulis dapat memberikan karya yang lebih baik dan berguna bagi pembaca di masa mendatang. lain yang selalu membantu penulis.<br>
13. Semua pihak lain yang telah membantu penulis secara langsung r<br>
idak langsung<br>
13. Semua pihak lain yang telah membantu penulis secara langsung<br>
14. Penulis menyadari bahwa Tugas Akh

 Penulis memohon maaf apabila terdapat kesalahan selama proses penyusunan laporan dan pembuatan sistem. Semoga Tugas Akhir ini juga dapat bermanfaat bagi beberapa pihak dan pe mbaca. Akhir kata, semoga karya ini dapat berguna bagi setiap pembaca maupun pihak lain.

Yogyakarta, 16 Desember 2015

Ivan Christyanto

### **ABSTRAK**

 Era sistem informasi memaksa perusahaan meninggalkan perilaku bisnis konvensional. Perusahaan sekarang mulai menggunakan media internet dan membuat sebuah website untuk menangani proses bisnis.

 Biaya yang dibutuhkan untuk membuat sebuah *website* berskala besar tidaklah murah. Biaya tersebut adalah penyewaan server, pembuatan *website*, desain *website*, desain *database*, perawatan *database*, dan masih banyak lagi. Jumlah biaya yang harus dikeluarkan sebuah perusahaan bisa mencapai belasan hingga puluhan juta. *Server* yang disewa oleh sebuah perusahaan sebenarnya dapat digunakan untuk menampung hingga puluhan *database*. Kapasitas ini terlalu besar jika hanya digunakan oleh satu perusahaan saja, karena sisa dari kapasitas akan terbuang sia-sia.

*Website Multi-Tenancy* dapat menjadi pilihan alternatif untuk penggunaan *server* dan pengeluaran biaya yang efektif. *Website Multi-Tenancy* mengadopsi *SaaS* (*Software as a Service*) yang ditangani oleh pihak ketiga. Dengan menggunakan website ini, para *tenant* tidak perlu menyewa *server* sendiri. Mereka cukup mendaftar pada penyedia *website multi-tenancy*. Keuntungan lainnya adalah para *tenant* tidak perlu memikirkan lagi masalah penyewaan *programmer*, pembuatan website dari awal, perawatan *website*, biaya bulanan yang besar, dan masih banyak lagi. terlalu besar jika hanya digunakan oleh satu perusahaan saja, karena si<br>kapasitas akan terbuang sia-sia.<br>Kepasitas akan terbuang sia-sia.<br>Kepasitas akan terbuang sia-sia.<br>Kepasitas akan terbuang dapat menjadi pilihan alter

 Pada penelitian ini akan dibangun sebuah *website multi-tenancy* yang akan menyediakan *service* dan fitur untuk klinik gigi yang ingin menggunakan sistem untuk pengelolaan klinik. Klinik gigi yang ingin bergabung dapat memanfaatkan fitur sistem secara maksimal dengan biaya seminimal mungkin.

Kata kunci : *Website Multi Tenancy*, *SaaS*, klinik gigi

# **DAFTAR ISI**

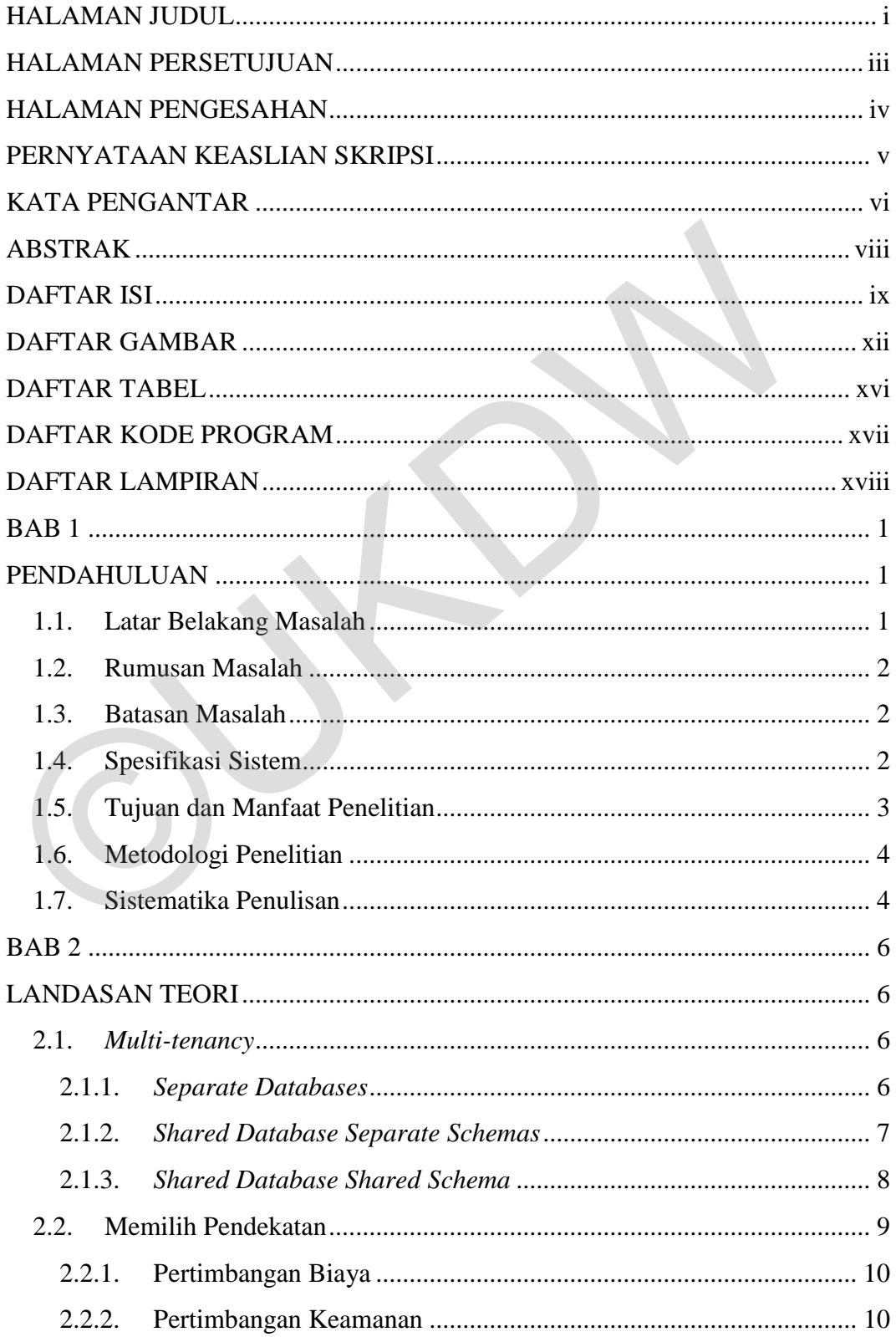

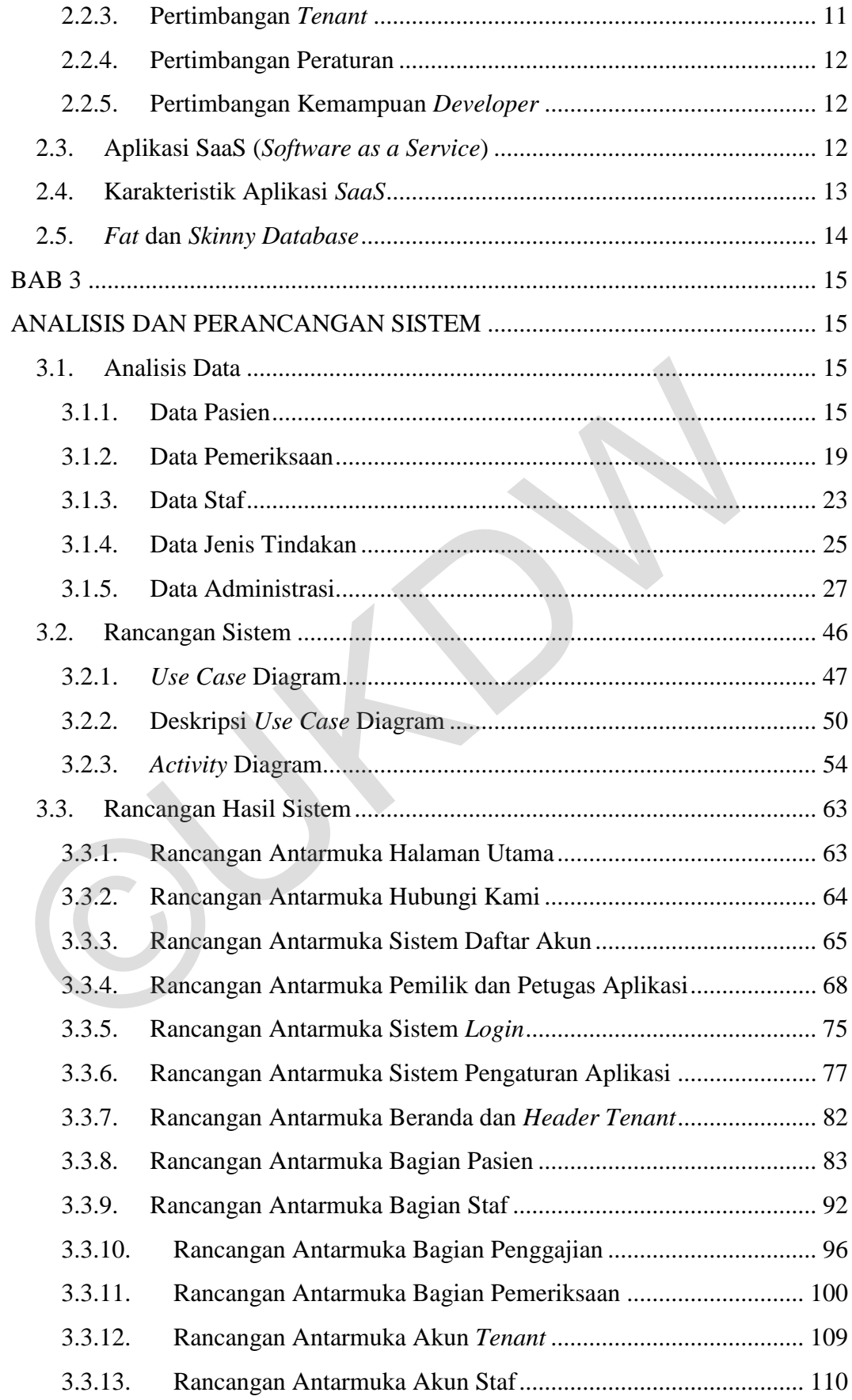

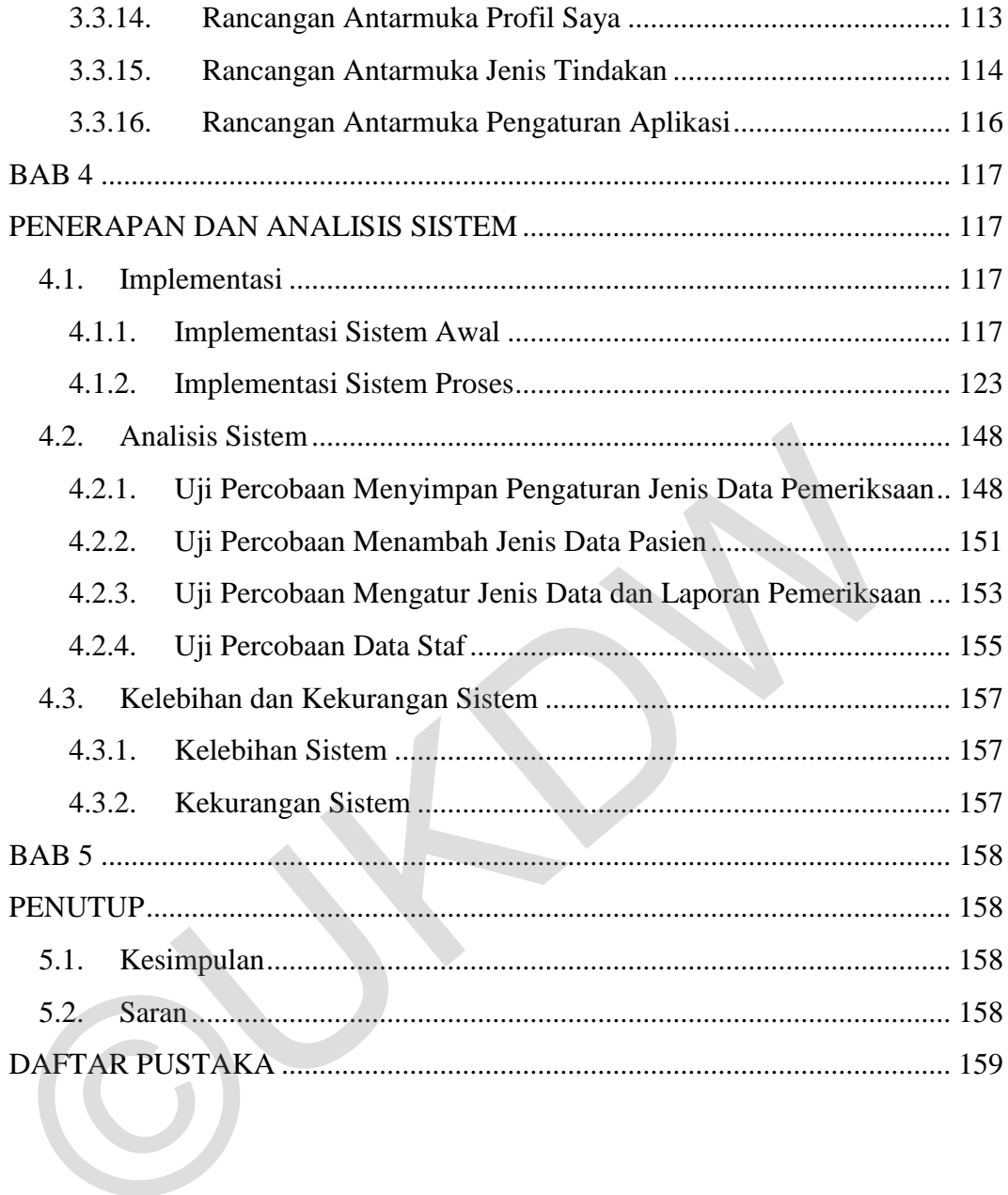

# **DAFTAR GAMBAR**

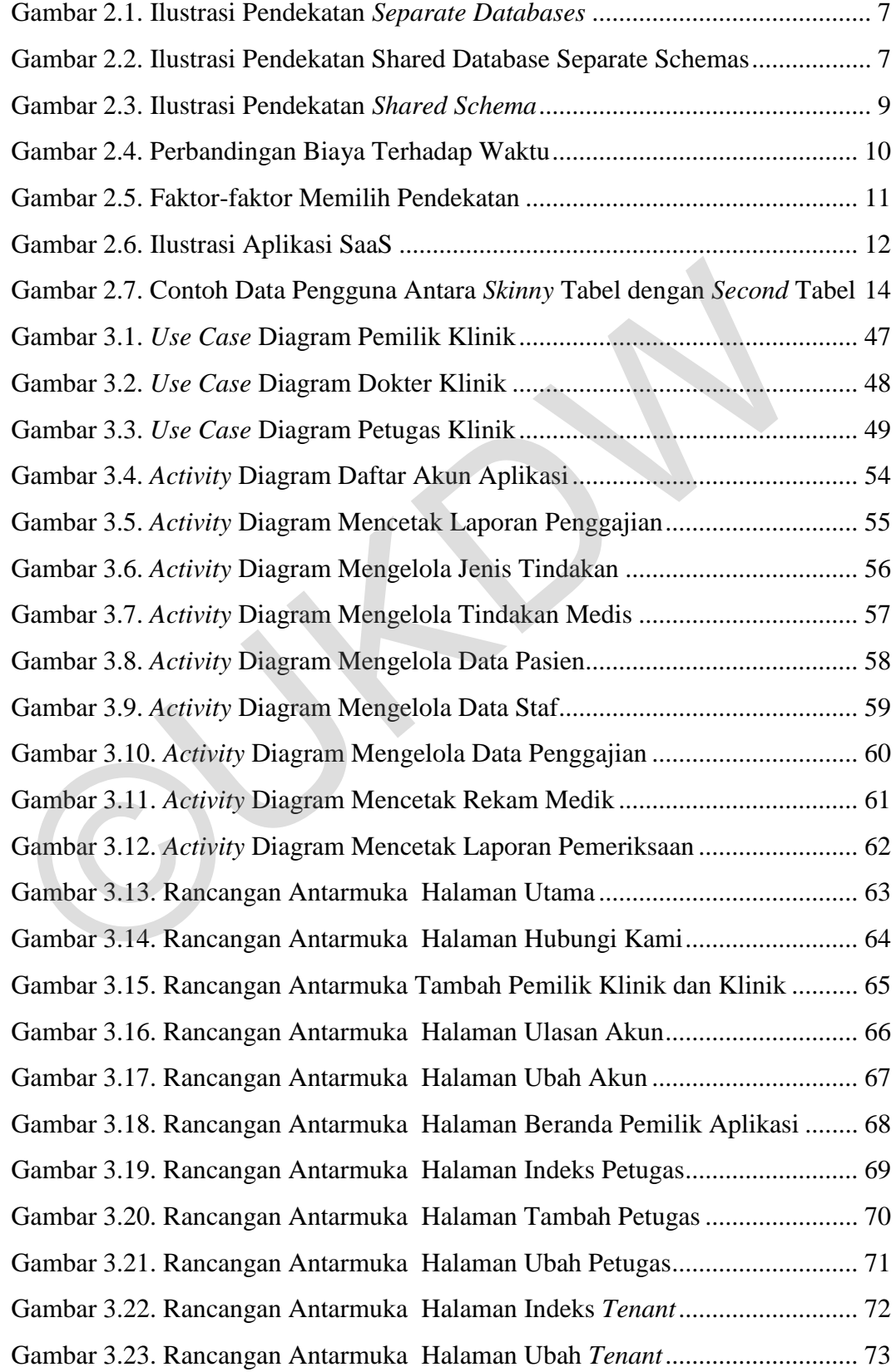

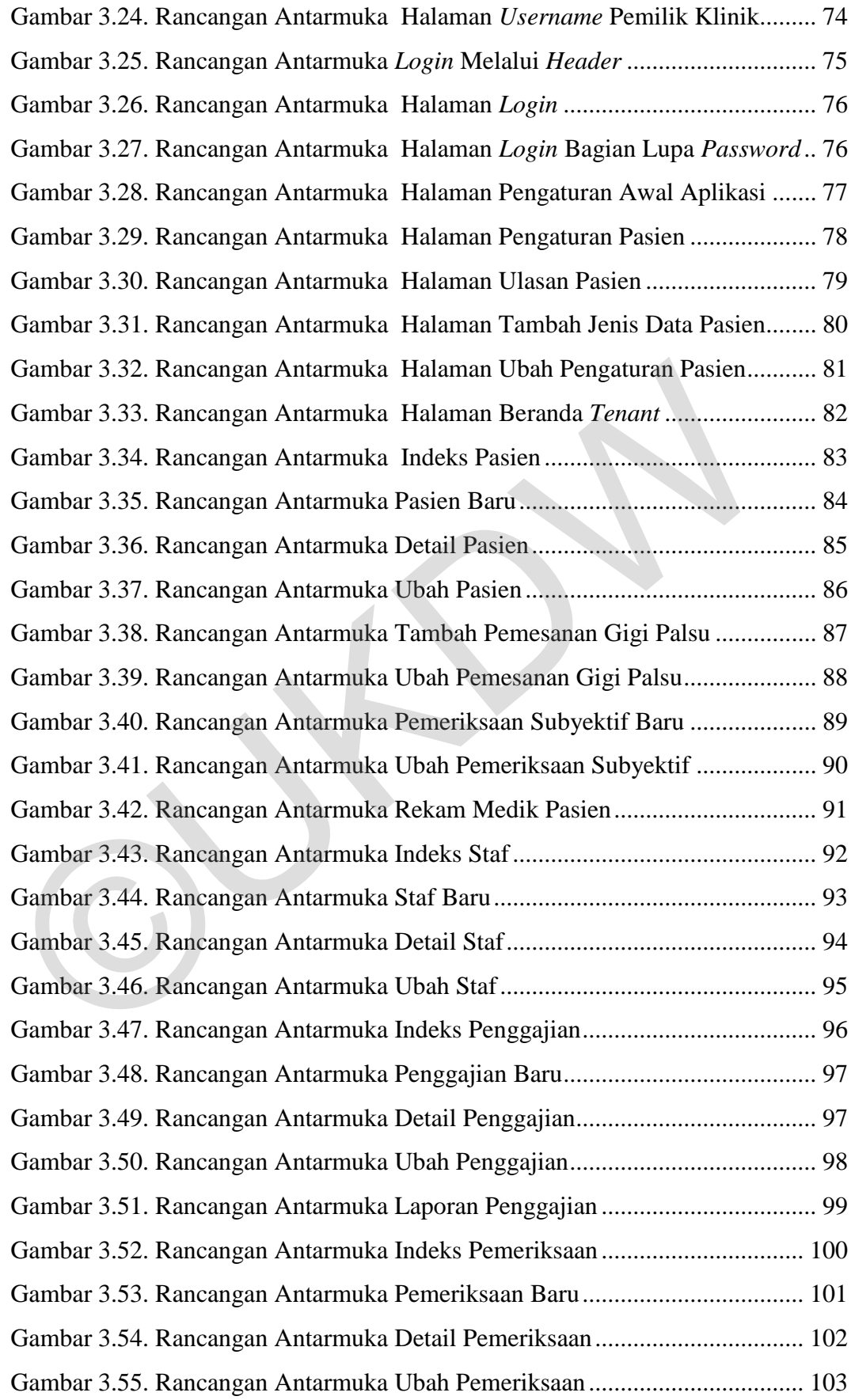

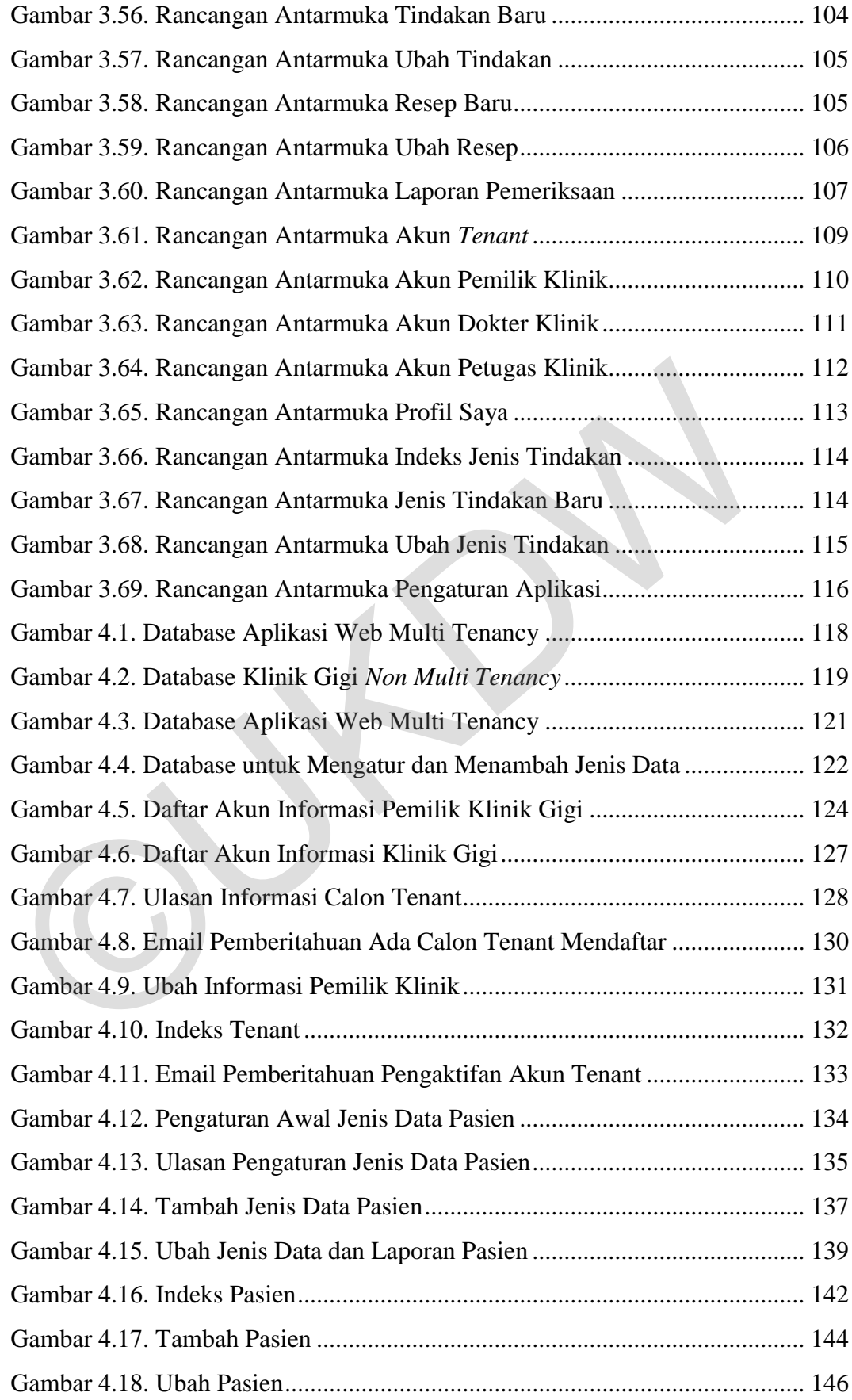

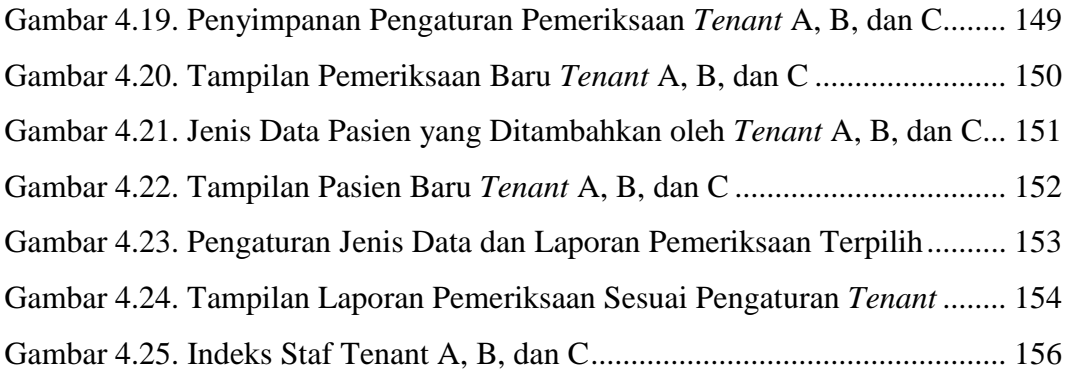

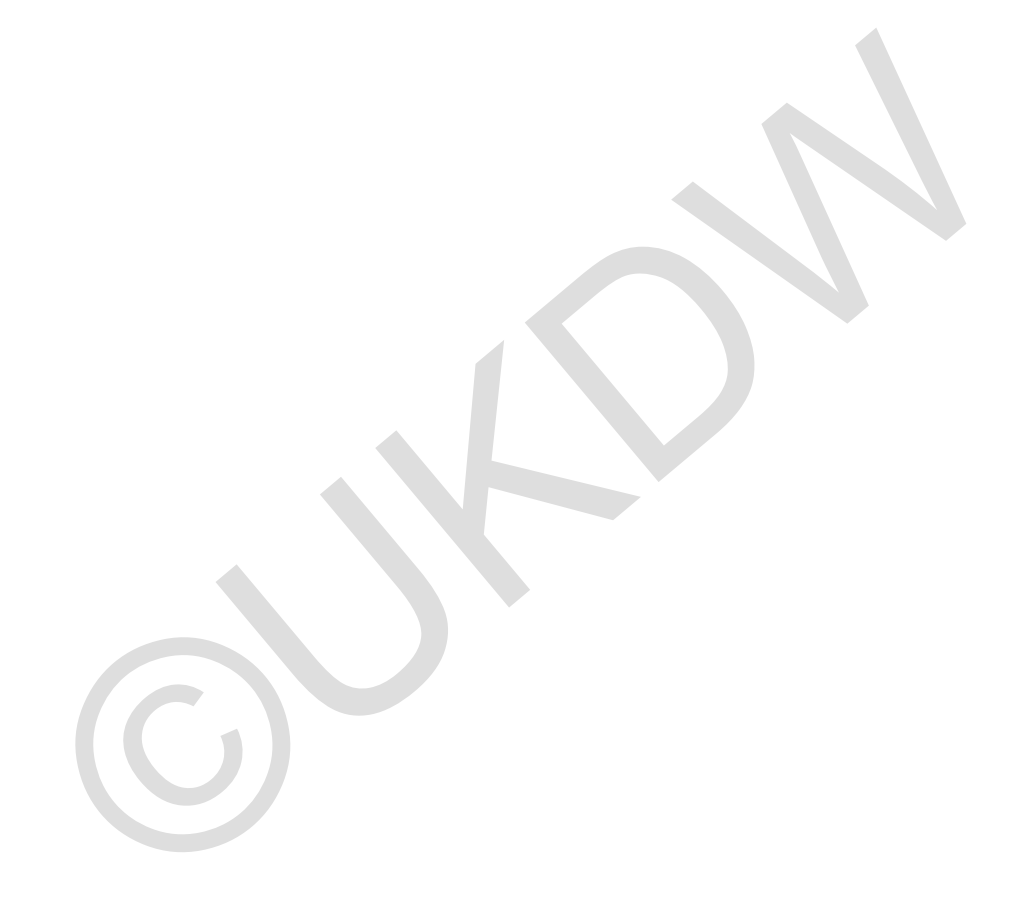

# **DAFTAR TABEL**

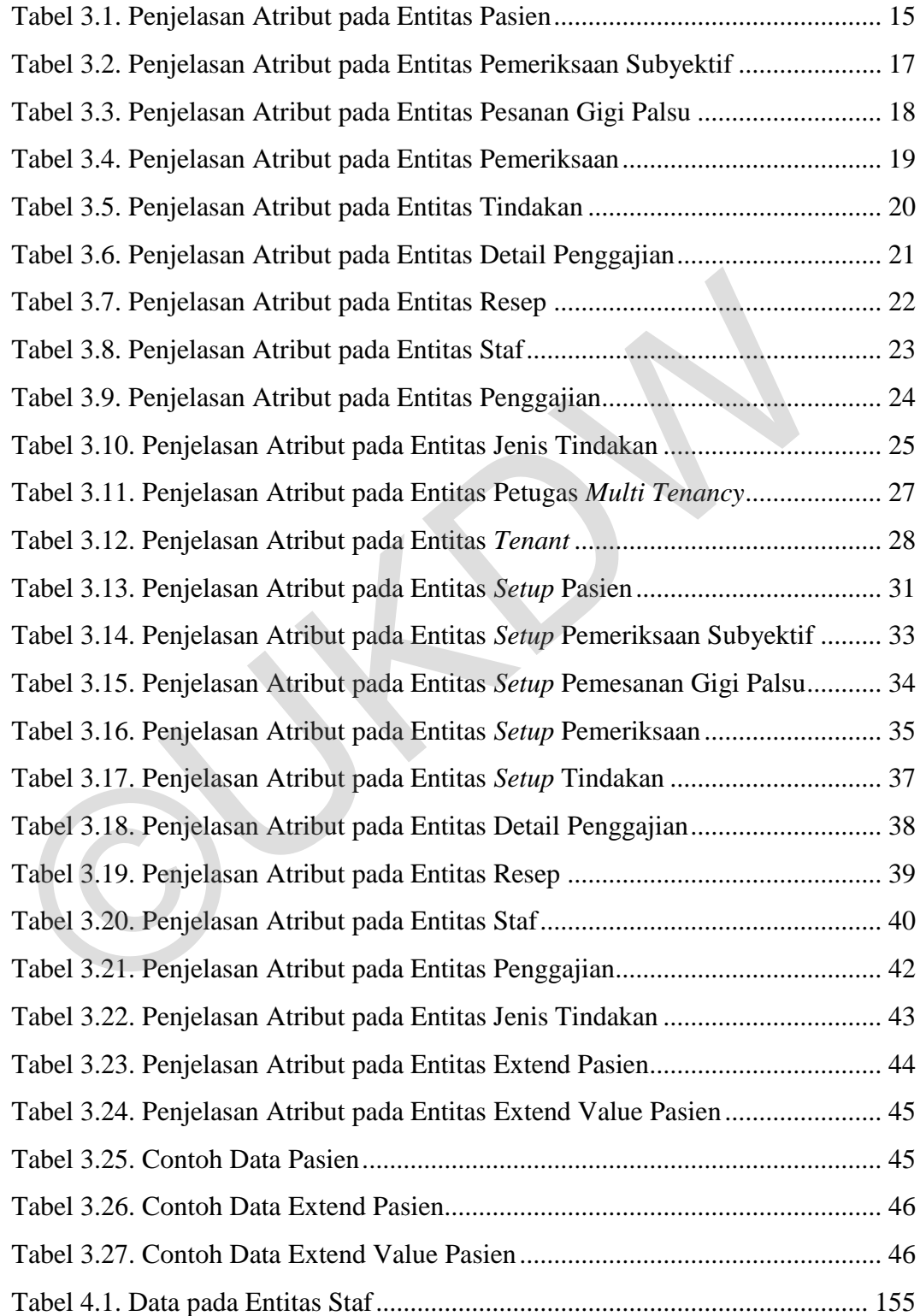

# **DAFTAR KODE PROGRAM**

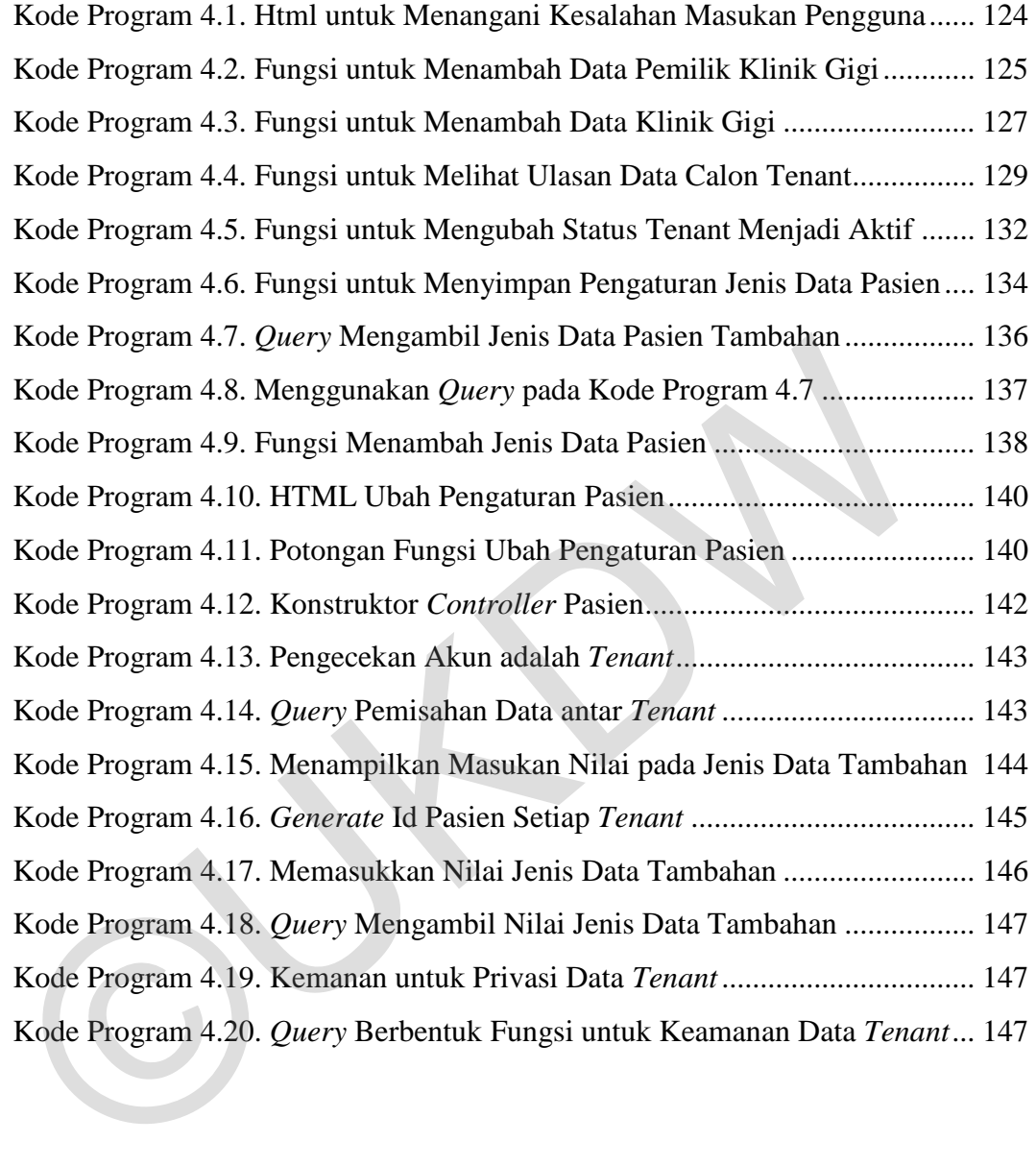

# **DAFTAR LAMPIRAN**

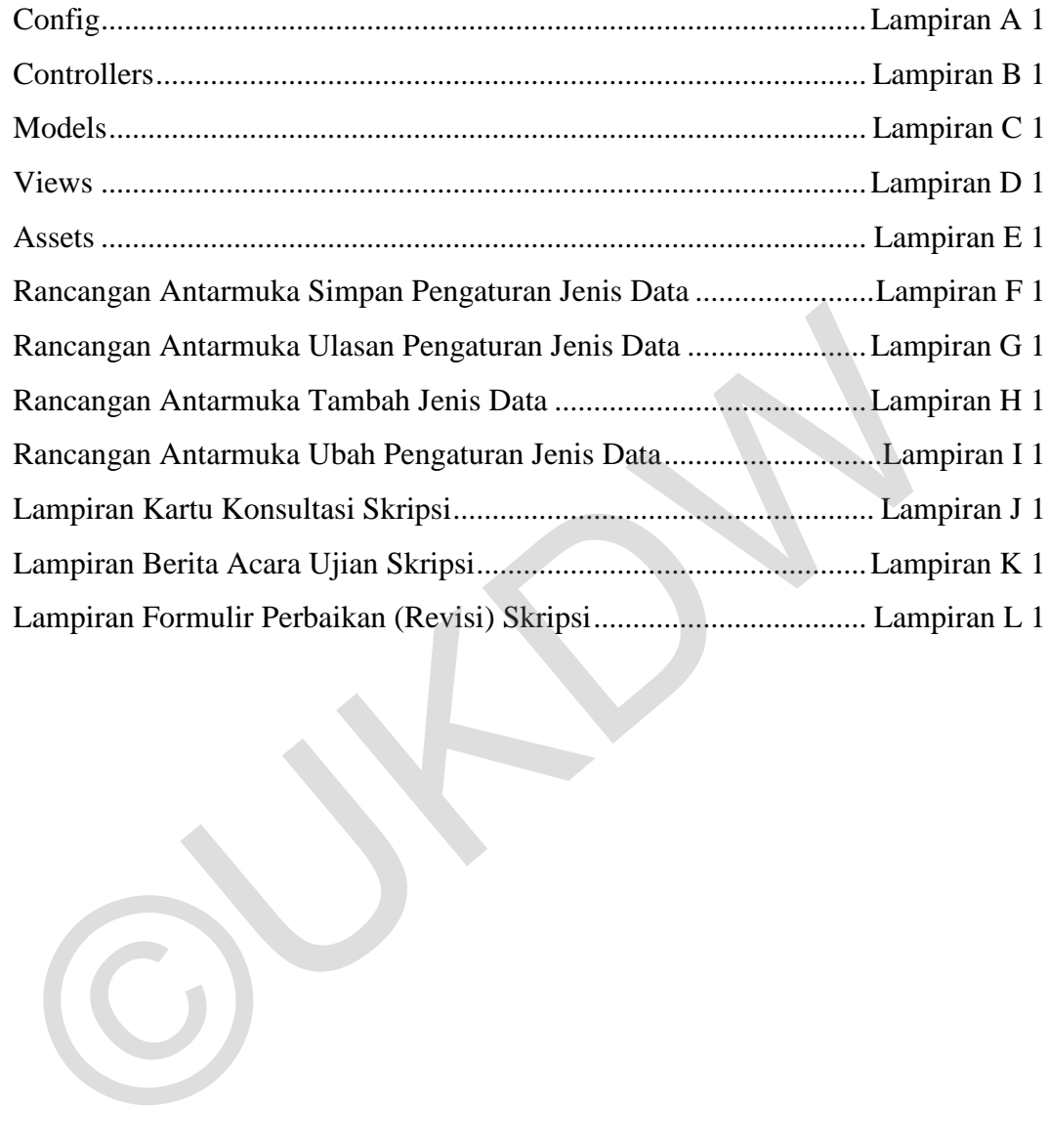

### **ABSTRAK**

 Era sistem informasi memaksa perusahaan meninggalkan perilaku bisnis konvensional. Perusahaan sekarang mulai menggunakan media internet dan membuat sebuah website untuk menangani proses bisnis.

 Biaya yang dibutuhkan untuk membuat sebuah *website* berskala besar tidaklah murah. Biaya tersebut adalah penyewaan server, pembuatan *website*, desain *website*, desain *database*, perawatan *database*, dan masih banyak lagi. Jumlah biaya yang harus dikeluarkan sebuah perusahaan bisa mencapai belasan hingga puluhan juta. *Server* yang disewa oleh sebuah perusahaan sebenarnya dapat digunakan untuk menampung hingga puluhan *database*. Kapasitas ini terlalu besar jika hanya digunakan oleh satu perusahaan saja, karena sisa dari kapasitas akan terbuang sia-sia.

*Website Multi-Tenancy* dapat menjadi pilihan alternatif untuk penggunaan *server* dan pengeluaran biaya yang efektif. *Website Multi-Tenancy* mengadopsi *SaaS* (*Software as a Service*) yang ditangani oleh pihak ketiga. Dengan menggunakan website ini, para *tenant* tidak perlu menyewa *server* sendiri. Mereka cukup mendaftar pada penyedia *website multi-tenancy*. Keuntungan lainnya adalah para *tenant* tidak perlu memikirkan lagi masalah penyewaan *programmer*, pembuatan website dari awal, perawatan *website*, biaya bulanan yang besar, dan masih banyak lagi. terlalu besar jika hanya digunakan oleh satu perusahaan saja, karena si<br>kapasitas akan terbuang sia-sia.<br>Kepasitas akan terbuang sia-sia.<br>Kepasitas akan terbuang sia-sia.<br>Kepasitas akan terbuang dapat menjadi pilihan alter

 Pada penelitian ini akan dibangun sebuah *website multi-tenancy* yang akan menyediakan *service* dan fitur untuk klinik gigi yang ingin menggunakan sistem untuk pengelolaan klinik. Klinik gigi yang ingin bergabung dapat memanfaatkan fitur sistem secara maksimal dengan biaya seminimal mungkin.

Kata kunci : *Website Multi Tenancy*, *SaaS*, klinik gigi

## **BAB 1 PENDAHULUAN**

#### **1.1. Latar Belakang Masalah**

Biaya yang dibutuhkan untuk membuat sebuah *website* berskala besar tidaklah murah. Setiap bulan sebuah perusahaan bisa mengeluarkan setidaknya Rp 8.000.000,00 untuk menyewa sebuah *server* dan membayar *hosting* (Hosting, 2011). Biaya tersebut belum termasuk pembuatan *website*, desain *website*, desain *database*, perawatan *database*, dan masih banyak lagi. Jumlah biaya yang harus dikeluarkan sebuah perusahaan bisa mencapai belasan hingga puluhan juta.

*Server* yang disewa oleh sebuah perusahaan sebenarnya dapat digunakan untuk menampung hingga puluhan *database*. Kapasitas ini terlalu besar jika hanya digunakan oleh satu perusahaan saja, karena sisa dari kapasitas akan terbuang siasia.

*Website Multi-Tenancy* dapat menjadi pilihan alternatif untuk penggunaan *server* dan pengeluaran biaya yang efektif. *Website Multi-Tenancy* mengadopsi *SaaS* (*Software as a Service*) yang ditangani oleh pihak ketiga. Dengan menggunakan *website* ini, para *tenant* tidak perlu menyewa *server* sendiri. Mereka cukup mendaftar pada penyedia *website multi-tenancy*. Keuntungan lainnya adalah para *tenant* tidak perlu memikirkan lagi masalah penyewaan *programmer*, pembuatan *website* dari awal, perawatan *website*, biaya bulanan yang besar, dan masih banyak lagi. dikeluarkan sebuah perusahaan bisa mencapai belasan hingga puluhan juta.<br> *Server* yang disewa oleh sebuah perusahaan sebenarnya dapat dig<br>
untuk menampung hingga puluhan *database*. Kapasitas ini terlalu besar jika<br>
digun

 Pada penelitian ini akan dibangun sebuah *website multi-tenancy* yang akan menyediakan *service* dan fitur untuk klinik gigi yang ingin menggunakan sistem untuk pengelolaan klinik. Klinik gigi yang ingin bergabung dapat memanfaatkan fitur sistem secara maksimal dengan biaya seminimal mungkin.

### **1.2. Rumusan Masalah**

 Dari latar belakang di atas, masalah yang akan dibahas dalam penelitian ini adalah sebagai berikut :

- a. Bagaimana desain *database* yang bisa digunakan pada *website multitenancy*?
- b. Bagaimana interaksi *website multi-tenancy* yang memudahkan *tenant* untuk menggunakan sistem *multi-tenancy*?

### **1.3. Batasan Masalah**

 Ruang lingkup permasalahan dalam penelitian dibatasi oleh hal-hal sebagai berikut :

- a. Lokasi studi kasus untuk penelitian ini adalah klinik gigi di daerah Sleman.
- b. Data yang digunakan adalah data dari klinik gigi yang berlokasi di Sleman. Data ini meliputi data pasien, data dokter, data pemeriksaan subyektif, data pesanan gigi palsu, data tindakan, dan data penggajian. Ruang lingkup permasalahan dalam penelitian dibatasi oleh<br>
sebagai berikut:<br>
a. Lokasi studi kasus untuk penelitian ini adalah klinik gigi di<br>
Sleman.<br>
b. Data yang digunakan adalah data dari klinik gigi yang berlo<br>
Sleman
	- c. Sistem yang dibangun hanya dapat digunakan oleh staf atau pemilik *tenant* yang terdaftar.
	- d. Target *tenant* dalam penelitian ini adalah dua puluh *tenant*.
	- e. Fitur *backup* data dan *restore* data tidak diberikan kepada *tenant*.

## **1.4. Spesifikasi Sistem**

Spesifikasi sistem yang dibangun terbagi dalam lima hal yaitu :

- a. Spesifikasi aplikasi atau program
	- 1) Aplikasi mampu mengakomodasi beberapa *tenant* sekaligus.
	- 2) Aplikasi mampu mengelola proses bisnis yang terjadi di setiap *tenant*.
	- 3) Aplikasi mampu memberikan fitur *setup* untuk menghilangkan masukan data yang tidak diperlukan.
	- 4) Aplikasi mampu memberikan ruang untuk jenis data tambahan sesuai dengan kebutuhan *tenant*.
	- 5) Aplikasi mampu menyediakan laporan dengan konten sesuai dengan keinginan *tenant*.
- b. Spesifikasi perangkat lunak
	- 1) Sistem operasi *Windows* 7 *Home Premium Service Pack* 1 atau diatas sistem operasi *Windows* tersebut.
	- 2) MySQL phpMyAdmin.
	- 3) *Server* xampp.
	- 4) Sublime Text 3.0.
	- 5) *Browser Google Chrome* versi 45.0.2454.85 m.
- c. Spesifikasi perangkat keras
	- 1) Intel(R) Core(TM) i7-2670QM CPU @ 2.20GHz 2.20 GHz.
	- 2) RAM 8.00 GB.
	- 3) 64-bit *Operating System*.
	- 4) *Hard disk* 700 GB.
	- 5) *Keyboard* dan *mouse*.
- d. Spesifikasi kecerdasan pembangun
	- 1) Kemampuan dalam penggunaan bahasa pemrograman PHP dan MySQL.
	- 2) Kemampuan menggunakan aplikasi pengolahan data dan kata untuk membuat laporan dan mendukung analisis data.
- e. Spesifikasi kecerdasan pengguna aplikasi
	- 1) Mampu menggunakan komputer dan mengakses internet.
	- 2) Mampu menggunakan browser.
	- 3) Memahami istilah-istilah umum pada aplikasi *web*.
- 4) Memahami dasar-dasar penyimpanan data dalam tabel pada suatu *database*. 1) Intel(R) Core(TM) i7-2670QM CPU @ 2.20GHz 2.20 G<br>
2) RAM 8.00 GB.<br>
3) 64-bit *Operating System*.<br>
4) *Hard disk* 700 GB.<br>
5) *Keyboard* dan *mouse*.<br>
4) *Hard disk* 700 GB.<br>
5) *Keyboard* dan *mouse*.<br>
1) Kemampuan dal

## **1.5. Tujuan dan Manfaat Penelitian**

Penelitian ini bertujuan untuk :

- a. Meneliti desain *database* yang memungkinkan untuk digunakan sebagai *database multi*-*tenancy*.
- b. Membangun sebuah aplikasi berbasis *web* untuk menangani sistem informasi dari beberapa klinik gigi.

### **1.6. Metodologi Penelitian**

 Dalam melakukan penelitian ini berikut adalah langkah-langkah dalam mengerjakan penelitian :

- a. Observasi dan wawancara terhadap pemilik klinik gigi untuk mengetahui proses bisnisnya.
- b. Pengambilan desain *database* berserta datanya dari klinik gigi studi kasus.
- c. Pembangunan dan analisis desain *database* untuk digunakan dalam *website multi tenancy*.
- d. Pembangunan program dilakukan setelah desain *database* disetujui oleh dosen pembimbing.
- e. Perancangan desain *website multi tenancy* dengan menyajikan tampilan yang interaktif dan *user friendly*.
- f. Pengujian program dilakukan untuk menjawab dan menyelesaikan rumusan masalah.

### **1.7. Sistematika Penulisan**

 Guna memberikan gambaran secara menyeluruh masalah yang akan dibahas dalam laporan skripsi ini, maka sistematika penulisan laporan ini dibagi dalam beberapa bab sebagai berikut :

- a. Bab 1 merupakan Bab Pendahuluan yang membahas hal-hal yang menjadi dasar dalam pembuatan laporan skripsi ini. Bab ini menjelaskan tentang latar belakang masalah, rumusan masalah, batasan masalah, spesifikasi sistem, tujuan dan manfaat, metodologi penelitian, dan sistematika penulisan. website multi tenancy.<br>
d. Pembangunan program dilakukan setelah desain *database* d<br>
oleh dosen pembimbing.<br>
e. Perancangan desain website multi tenancy dengan men<br>
tampilan yang interaktif dan *user friendly*.<br>
f. Penguj
	- b. Bab 2 merupakan Bab Landasan Teori yang berisi tentang konsep yang digunakan, teori yang mendukung penelitian, aturan-aturan khusus yang berkaitan dengan konteks atau kasus yang digunakan, rumus-rumus yang digunakan dalam penelitian, dan penelitian yang relevan dengan skripsi yang sedang dikerjakan.
- c. Bab 3 merupakan Bab Analisis dan Perancangan Sistem yang berisi tentang langkah-langkah pembuatan sistem. Pada bab ini, akan dijelaskan tahap-tahap perancangan sistem yang terdiri dari *Use Case Diagram* dan *Activity Diagram*.
- d. Bab 4 merupakan Bab Penerapan dan Analisis Sistem yang berisi gambar dari form atau output program, deskripsi dari proses yang terjadi, manipulasi, atau perubahan potongan kode, program yang penting dan relevan untuk dijelaskan.
- e. Bab 5 merupakan Bab Penutup yang berisi kesimpulan dan saran untuk pengembangan program lebih lanjut.

e. Bab 5 merupakan Bab Penutup yang berisi kesimpulan daruntuk pengembangan program lebih lanjut.

## **BAB 5 PENUTUP**

## **5.1. Kesimpulan**

Dari hasil penelitian yang telah dilakukan, maka diambil kesimpulan :

- a. Aplikasi mampu mengakomodasi beberapa *tenant* sekaligus.
- b. Aplikasi mampu mengelola proses bisnis yang terjadi di setiap *tenant*.
- c. Aplikasi mampu menyediakan fitur untuk menghilangkan masukan data yang tidak diperlukan.
- d. Aplikasi mampu memberikan ruang untuk jenis data tambahan sesuai dengan kebutuhan *tenant*.
- e. Aplikasi mampu menyediakan laporan dengan konten sesuai dengan keinginan *tenant*. C. Aplikasi mampu menyediakan titur untuk menghilangkan m<br>
data yang tidak diperlukan.<br>
d. Aplikasi mampu memberikan ruang untuk jenis data ta<br>
sesuai dengan kebutuhan *tenant.*<br>
e. Aplikasi mampu menyediakan laporan denga
	- f. Aplikasi mampu memberikan pengamanan data agar setiap *tenant* tidak bisa berinteraksi dengan data *tenant* yang bukan miliknya.

### **5.2. Saran**

Untuk pengembangan lebih lanjut, maka diperlukan saran :

- a. Aplikasi dapat diberikan fitur *backup* data *tenant* sesuai dengan data *tenant* masing-masing.
- b. Aplikasi dapat diberikan fitur *restore* data *tenant*.
- c. Desain *database* diperbaiki agar memungkinkan dilakukannya *rollback database* kepada *tenant* tertentu*.*
- d. Laporan-laporan dalam aplikasi dapat disusun dengan lebih dinamis sesuai dengan kebutuhan masing-masing *tenant*.
- e. Sistem dapat dikembangkan sehingga *tenant* dapat mengatur pengaturan masukan pada setiap masukan data yang ada di aplikasi.

### **DAFTAR PUSTAKA**

- Afriansyahdwiputra. (2012). Pengertian SaaS, PaaS dan IaaS. *Zwei Messerschmitt*, 1.
- el-Haddad, I. N. (2011, Maret 17). *Karakteristik Cloud Computing*. Retrieved from http://www.iqbalnurhadi.com/: http://www.iqbalnurhadi.com/2011/03/karakteristik-cloud-computing/
- Eve Andersson, P. G. (2003). Software Engineering for Internet Application. *User Registration and Management*, 5.
- Frederick Chong, G. C. (2006). Multi-Tenant Data Architecture. *Microsoft Corporation*, 2-4.
- Hindiro. (2012, September 26). *Pengertian Database*. Retrieved from Termasmedia: http://www.termasmedia.com/65-pengertian/69-pengertiandatabase.html
- Hosting, J. (2011, September 28). *Paket Windows Dedicated Cloud Server*. Retrieved from JaringanHosting: http://jaringanhosting.com/Indonesia-Dedicated-Cloud-Server-Hosting-Paket Registration and Management, 5.<br>
Frederick Chong, G. C. (2006). Multi-Tenant Data Architecture. Microsoft<br>
Corporation, 2-4.<br>
Hindiro. (2012, September 26). *Pengertian Database*. Retrieved from<br>
Termasmedia: http://www.te
- R Krebs, C. M. (2013). Architectural Concerns in Multi-Tenant SaaS Applications. *Architectural Concerns in Multi-Tenant SaaS Applications*, 1-6.